# Package 'ViewPipeSteps'

December 15, 2021

Type Package Title Create View Tabs of Pipe Chains Version 0.1.0 Maintainer David Ranzolin <daranzolin@gmail.com> Description Debugging pipe chains often consists of viewing the output after each step. This package adds RStudio addins and two functions that allow outputing each or select steps in a convenient way. License MIT + file LICENSE Encoding UTF-8 Imports dplyr, rstudioapi, tibble RoxygenNote 7.1.0 NeedsCompilation no Author David Ranzolin [aut, cre, ctb], Joachim Gassen [aut] Repository CRAN Date/Publication 2021-12-15 19:30:02 UTC

## R topics documented:

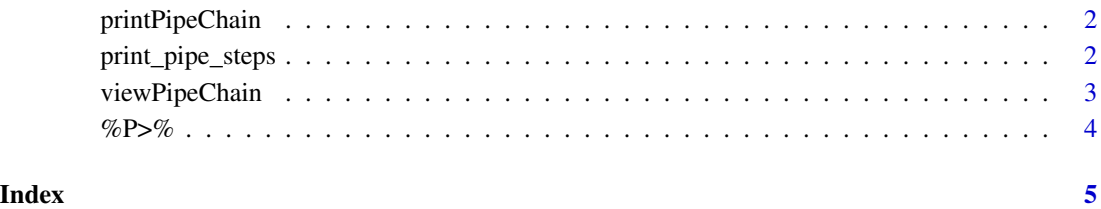

#### Description

Reads the currently selected text from the RStudio API and prints for each pipe step the resulting object if unique. Data frames are converted by as\_tibble(). Meant to be called as an RStudio addin.

Reads the currently selected text from the RStudio API and prints for each pipe step the resulting object if unique. Data frames are converted by as.tibble(). Meant to be called as an RStudio addin.

#### Usage

```
printPipeChain()
```
printPipeChain()

#### Value

No return value, called for side effects

print\_pipe\_steps *Prints the return objects of all pipe steps to console*

#### Description

Added as last command to a pipe, prints for each pipe step the resulting object to the console if unique. Data frames are converted by as\_tibble().

#### Usage

```
print_pipe_steps(.data, cmd = print_command, all = FALSE)
```
#### **Arguments**

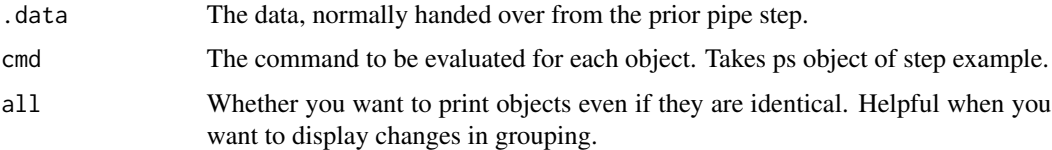

#### Value

The unchanged data

#### <span id="page-2-0"></span>viewPipeChain 3

#### Examples

```
if (!require(dplyr)) stop("Examples need dplyr to run")
mtcars %>%
  filter(am == 1) %select(qsec) %>%
  print_pipe_steps() -> result
my_print_cmd <- c(
  "message(title);",
  "skimr::skim_tee(data = ps%d)"
\mathcal{L}mtcars %>%
  select(am, hp, mpg) %>%
  group_by(am) %>%
  print_pipe_steps(my_print_cmd, all = TRUE) %>%
  summarize(
   nobs = n(),
   mean_hp = mean(hp),
   mean_mpg = mean(mpg)
  )
```
viewPipeChain *Creates a View() output for each pipe step in current text selection*

#### Description

Reads the currently selected text from the RStudio API and displays a data view in the source pane for each pipe step creating a unique object. Meant to be called as an RStudio addin.

Reads the currently selected text from the RStudio API and displays a data view in the source pane for each pipe step creating a unique object. Meant to be called as an RStudio addin.

#### Usage

```
viewPipeChain()
```
viewPipeChain()

#### Value

No return value, called for side effects

#### <span id="page-3-0"></span>Description

This pipe variant prints the object received from the left hand side prior to piping it to the right hand side.

#### Usage

lhs %P>% rhs

#### Arguments

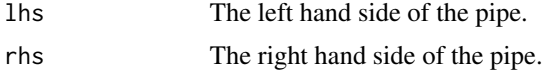

### Value

called for side effects

#### Note

This code is experimental. Use at your own risk.

#### Examples

```
if (!require(dplyr)) stop("Examples need dplyr to run")
mtcars %>%
 filter(am == 1) %P>%
 select(qsec)
```
# <span id="page-4-0"></span>Index

%P>%, [4](#page-3-0)

 $print\_pipe\_steps, 2$  $print\_pipe\_steps, 2$ printPipeChain, [2](#page-1-0)

viewPipeChain, [3](#page-2-0)